# GitLab Portal

http://cas.polito.it/gitlab

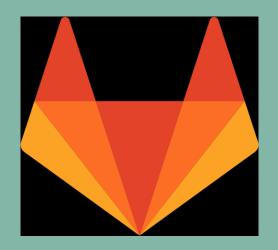

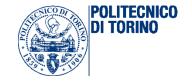

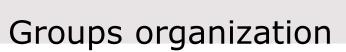

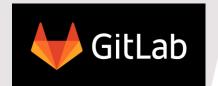

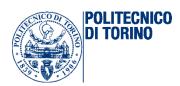

**Course Resources** Projects and resources for the Computer Architectures course NXP LandTiger LANDTIGER board based on NXP LPC1768 SoC embedding ARM Cortex-M3 – Special Projects IFX Aurix AURIX board based on INFINEON TRICORE multiprocessor SoC – Instrumented Bike project D Display G GPIO E Ethernet S Speaker

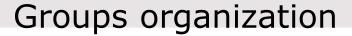

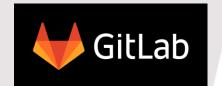

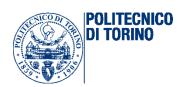

## > IFX Aurix - permissions

- Main group with all of us
- Reporter is the default user permission for everyone:
  - Visualize all projects in IFX Aurix and subgroups
  - Download/pull the repository
  - Fully manage issues (report bugs...)

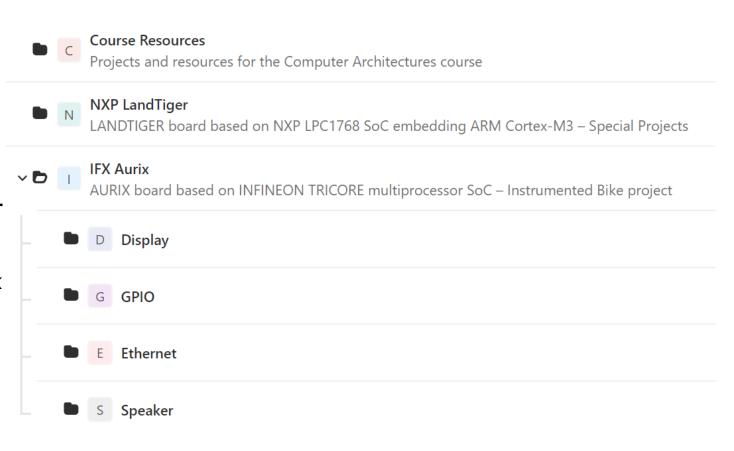

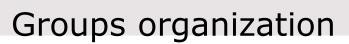

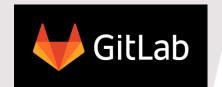

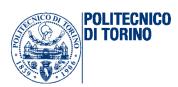

# > Subgroups - **PERMISSIONS**

- Developer permission in the group which you belong to:
  - All Reporter permissions
  - Fully manage non-protected branches of existing projects
  - Manage merge requests on nonprotected branches
  - Cannot create new projects

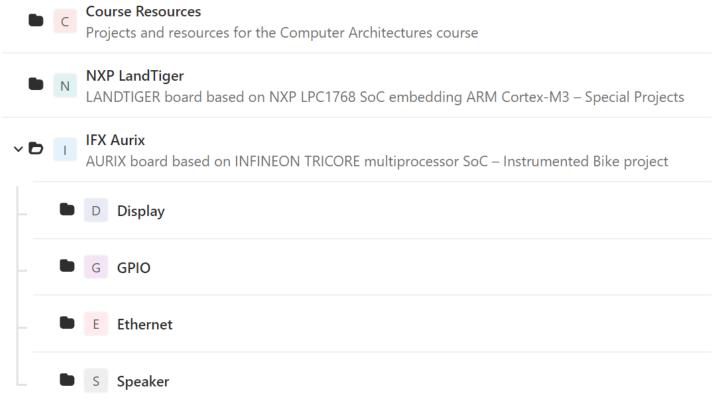

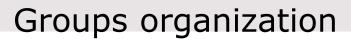

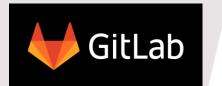

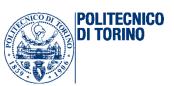

# > IFX Aurix - contents

- Specific hardware subgroups
- Projects for the basic working environment + main releases

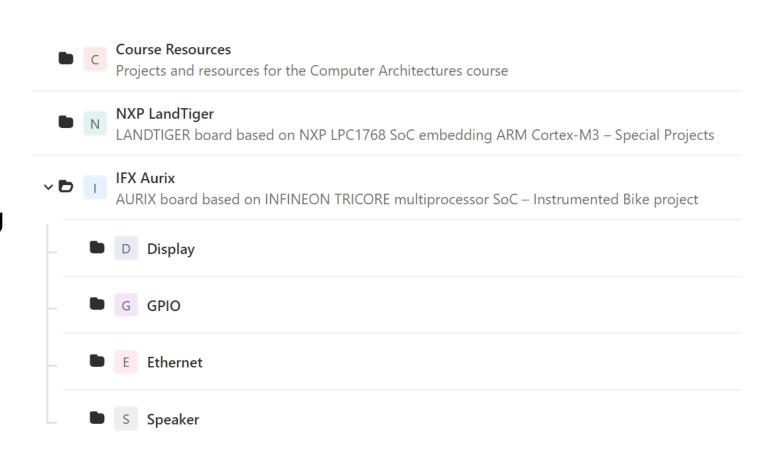

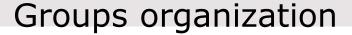

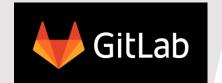

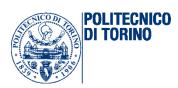

# Subgroups - contents

- A project with a <u>master</u> <u>protected branch</u>
  - The master branch is a stable version of the ongoing project
  - When a new stable version is available (e.g. updated libraries, new functionalities, ...), do a pull request to such master branch (comment, discuss, motivate...)
  - It is possible to have multiple projects in the subgroup: ask us if needed

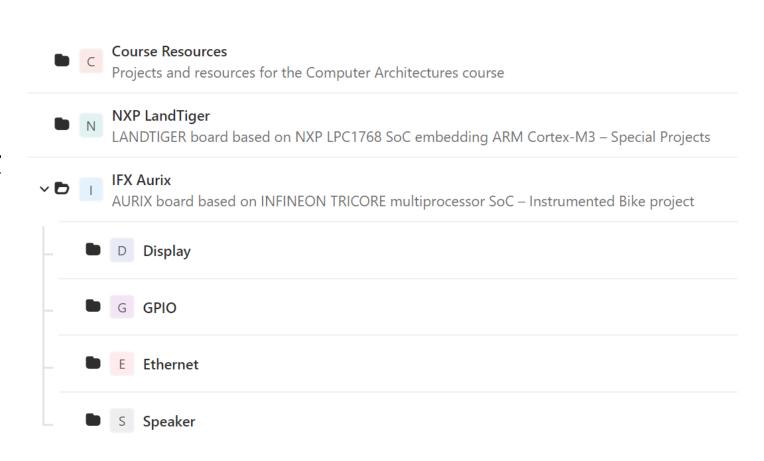

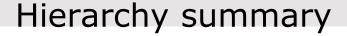

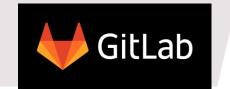

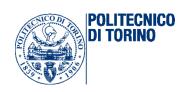

#### Main **idea** is to have:

- a common base (the basic working environment project in the main group)
- common main developments (projects for main realeases in the main group)
- common set of stable libraries (master branch of the main project in each subgroups) + dev branches
- parallel development of specific functionalities in the other projects of each subgroup (stable master + dev branches)

# 

- Common project base
- Main project releases

## D Display

- Display libraries
- Display functionalities

#### G GPIO

- GPIO libraries
- GPIO functionalities

## **E** Ethernet

- Ethernet libraries
- Ethernet functionalities

# S Speaker

- Speaker libraries
- Speaker functionalities

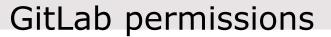

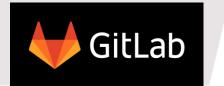

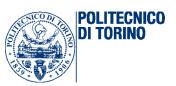

## Groups

- Private The group and its projects can only be viewed by members.
- Internal The group and any internal projects can be viewed by any logged in user.
- **Public** The group and any public projects can be viewed without any authentication.

## Projects

- Private Project access must be granted explicitly to each user.
- Internal The project can be accessed by any logged in user.
- Public The project can be accessed without any authentication.

## User permissions

- Guest View/pull project, Create/view issues, Leave comments
- Reporter <u>Guest</u> + Manage issues, View merge requests
- Developer Reporter + Create/manage merge requests, Create new branches, Manage non-protected branches (remove, push on...)
- Maintainer Reporter + Manage protected branches (remove, push on, protect/unprotect...), Add new team members, ...
- Owner <u>Maintainer</u> + ...